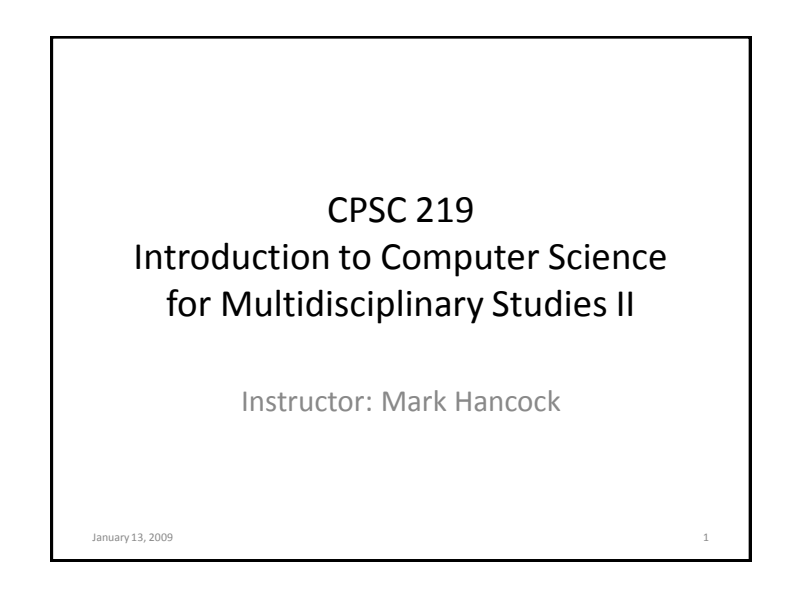

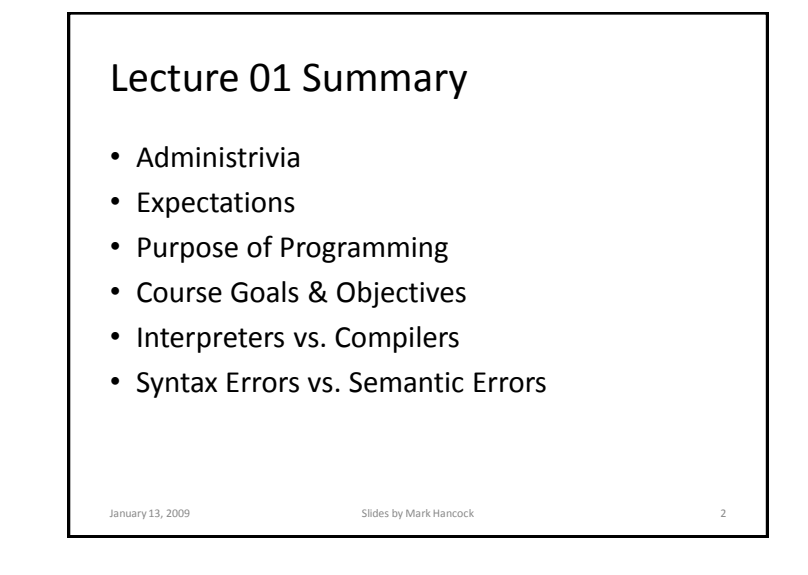

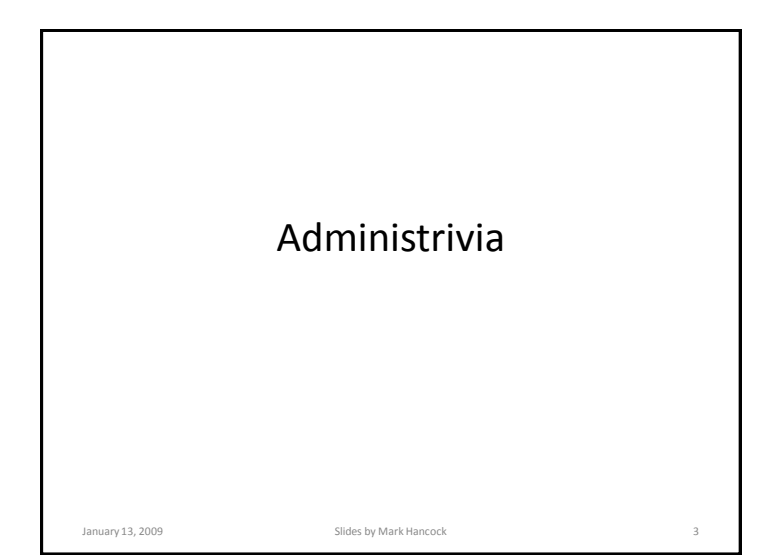

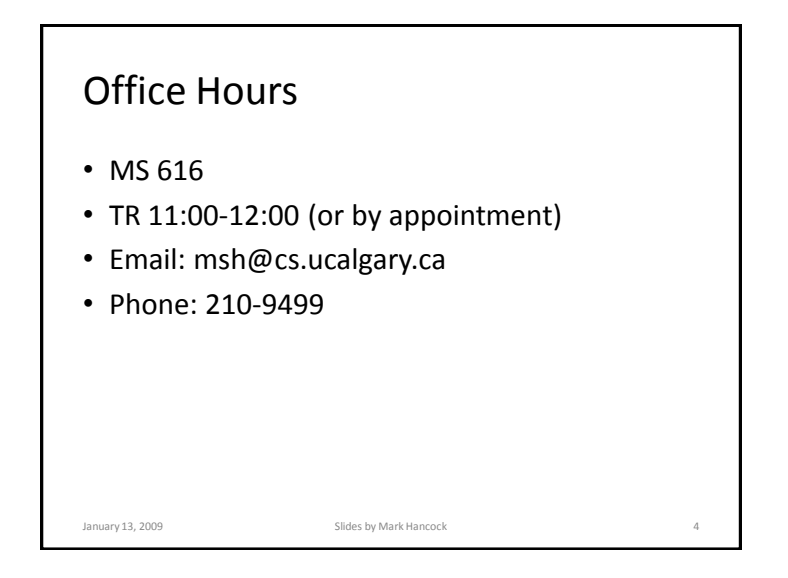

## **Textbooks**

- Head First Java, 2<sup>nd</sup> Edition (required) Kathy Sierra and Bert Bates (*O'Reilly & Associates*)
- C Programming Language (recommended) Brian Kernighan and Dennis Ritchie (*Prentice Hall*)

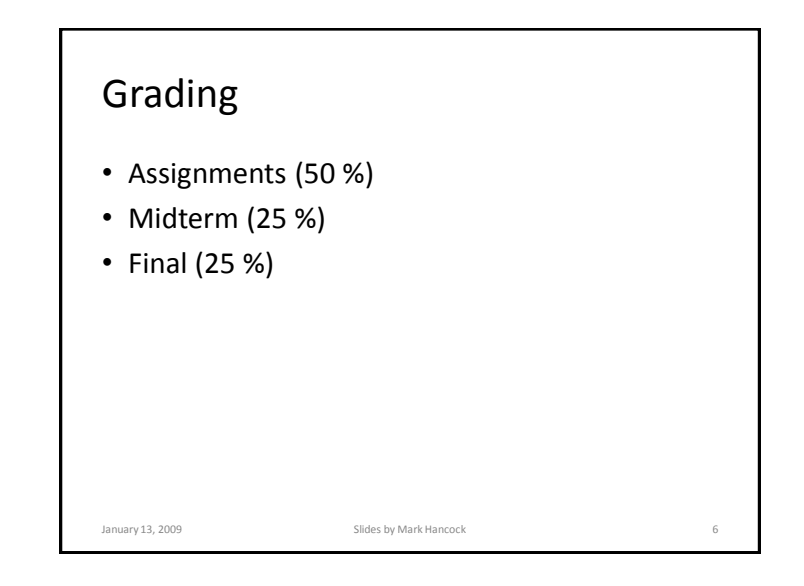

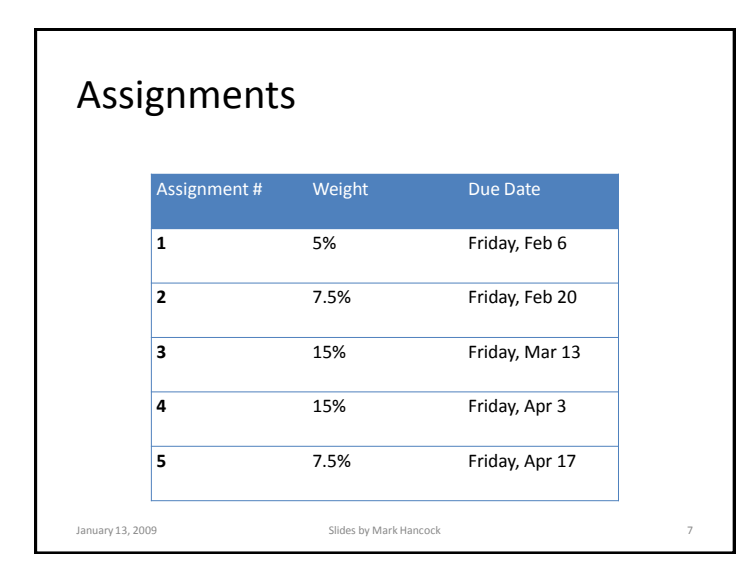

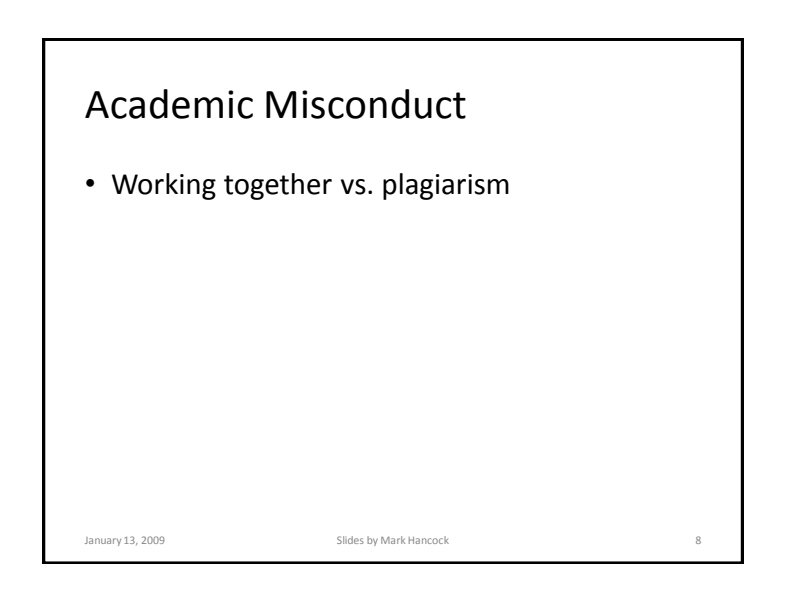

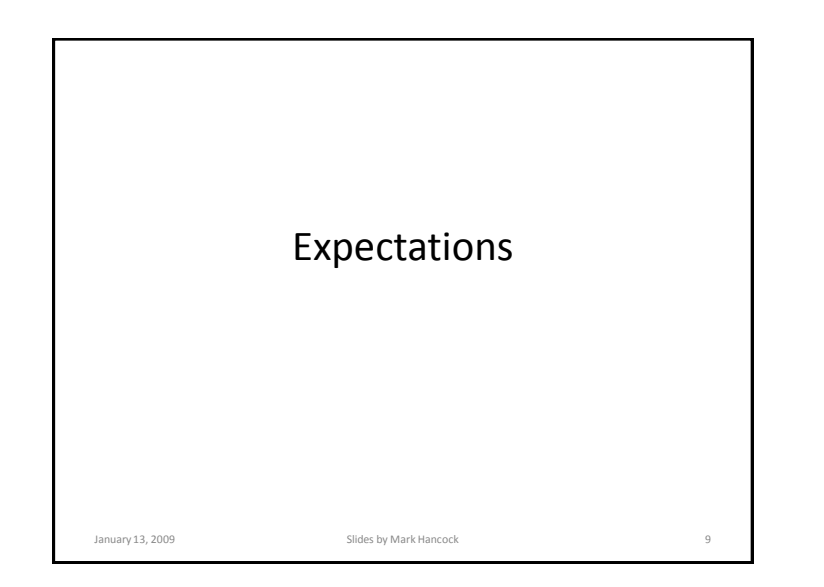

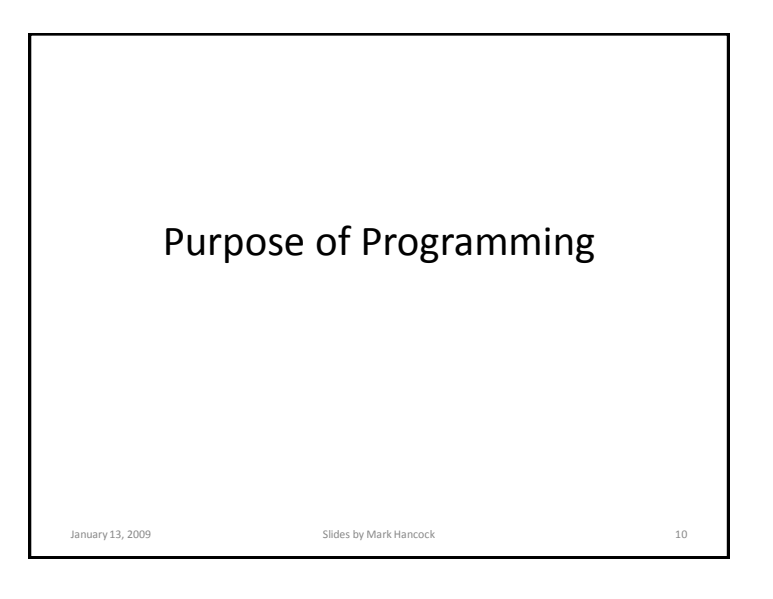

By the end of this 30 minute section, you will be able to identify two different uses of a computer program, outside of the field of Computer Science.

January 13, 2009 Slides by Mark Hancock 11 Subsetsion 11

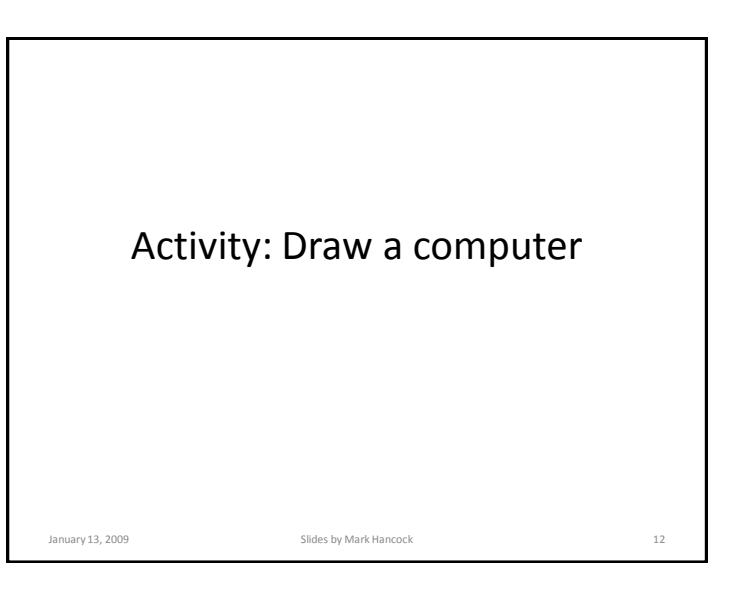

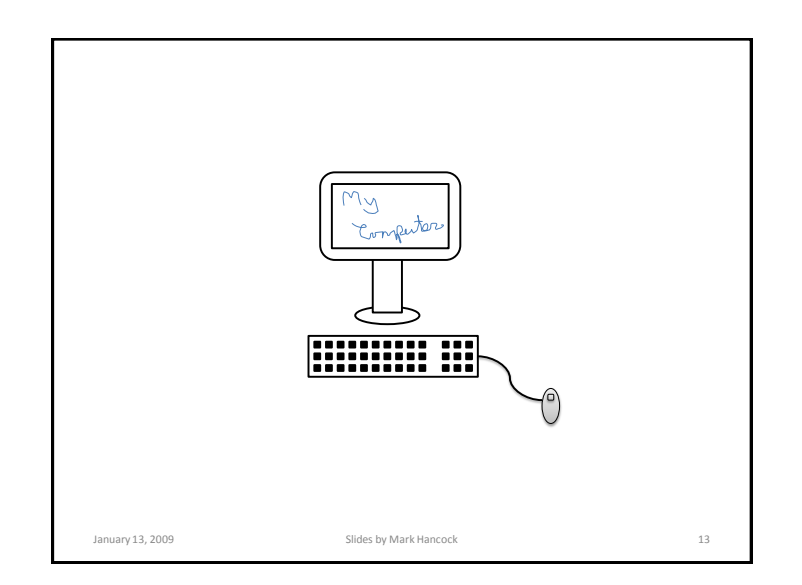

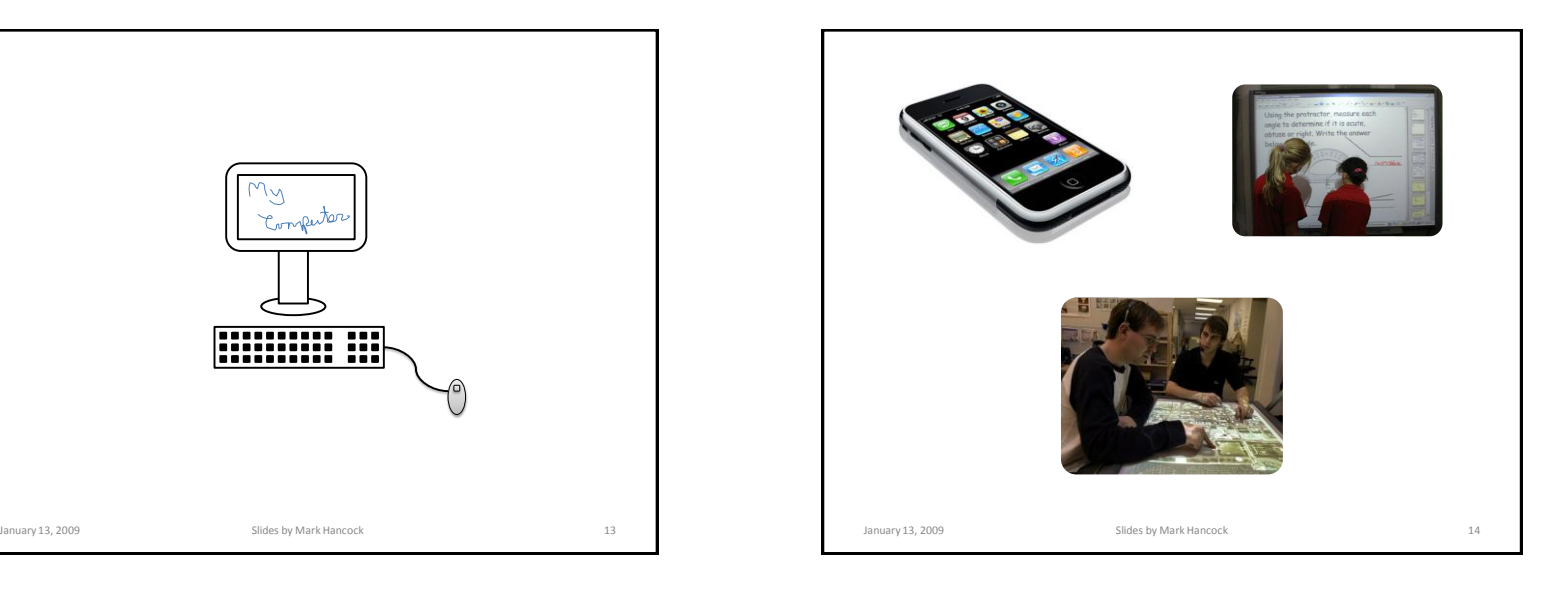

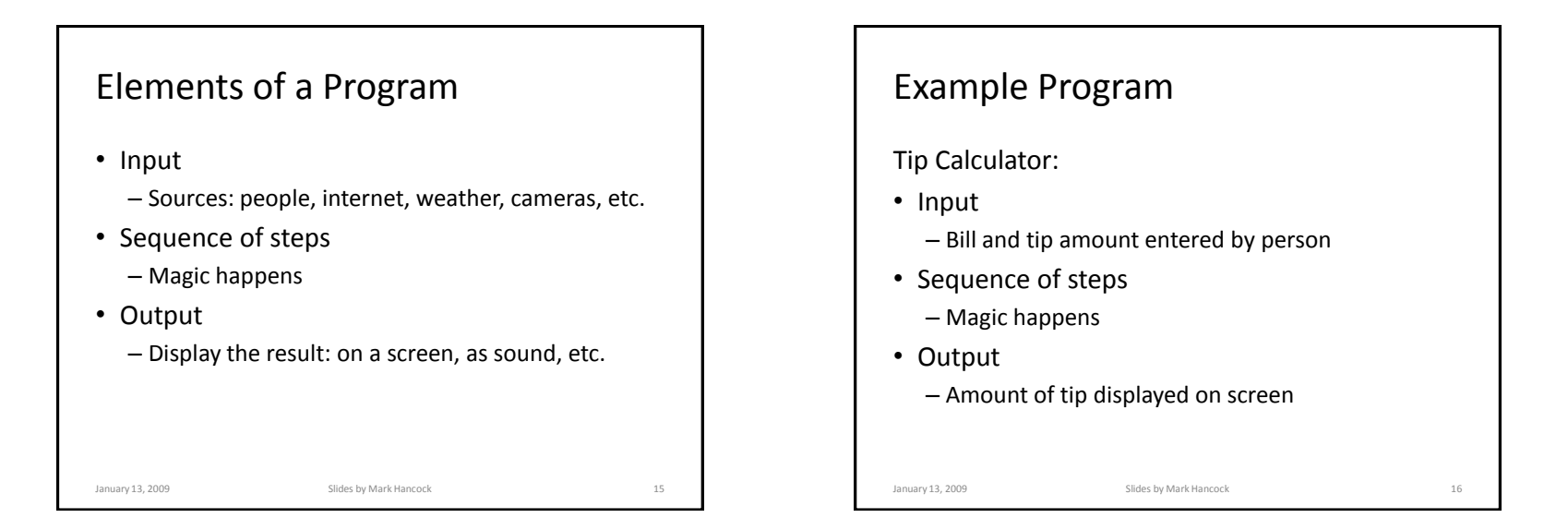

### 4

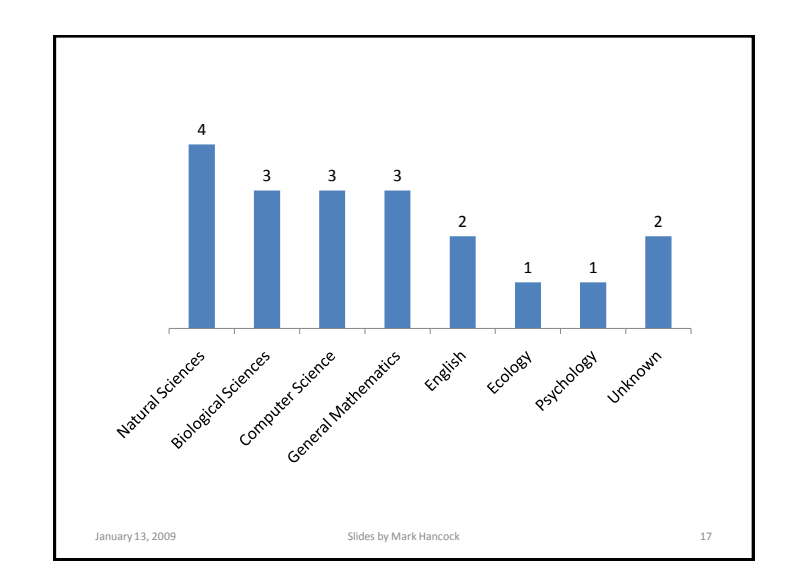

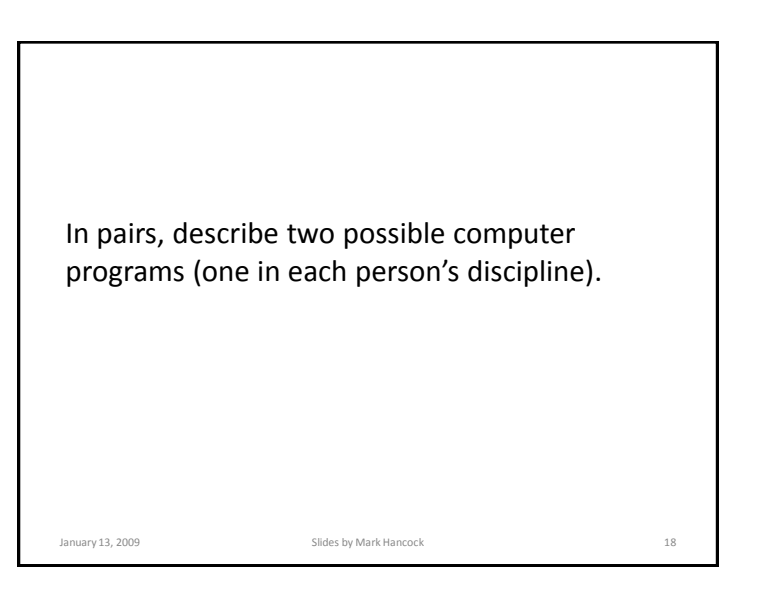

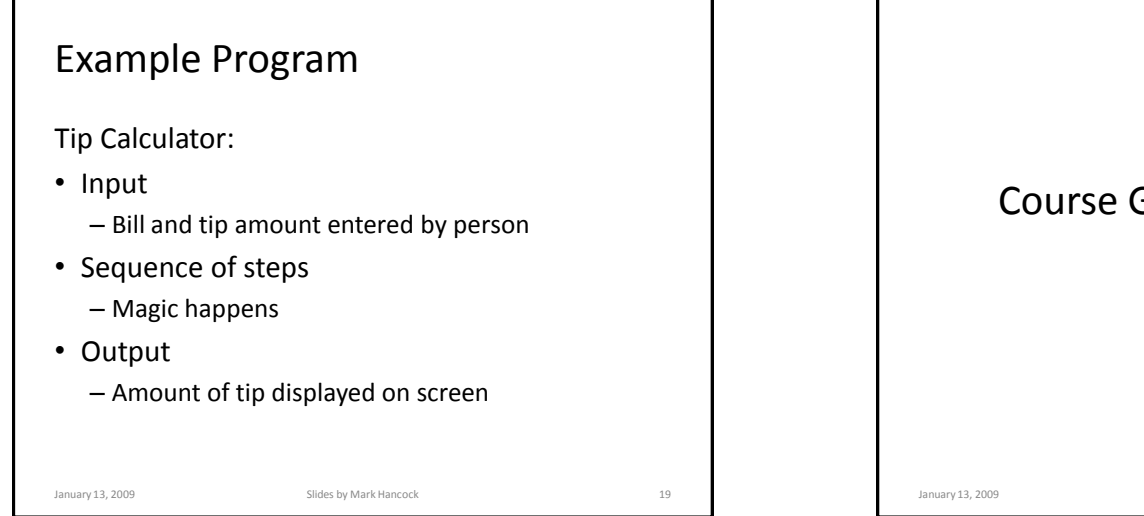

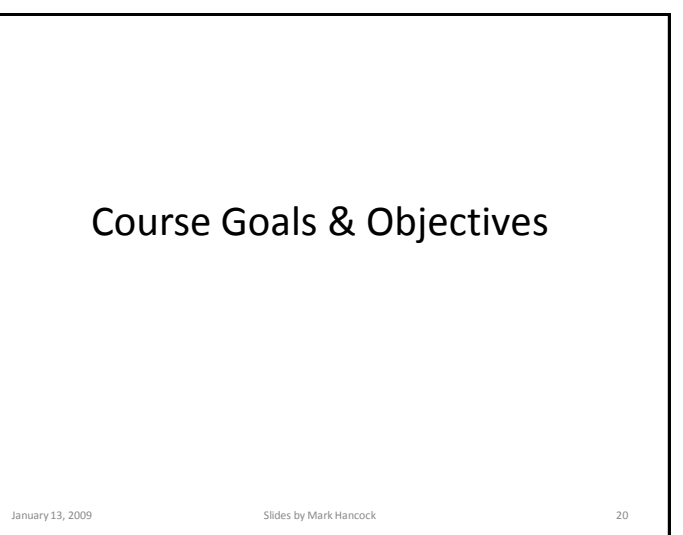

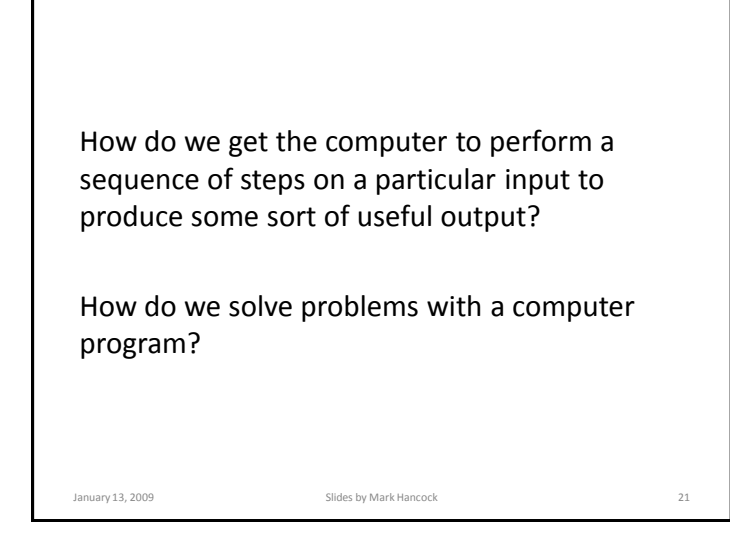

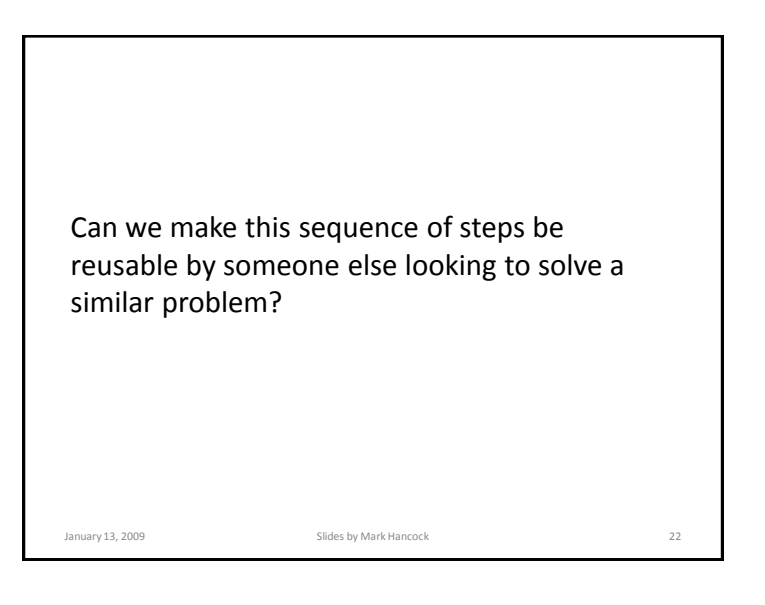

How do we ensure that our program does what we want it to do?

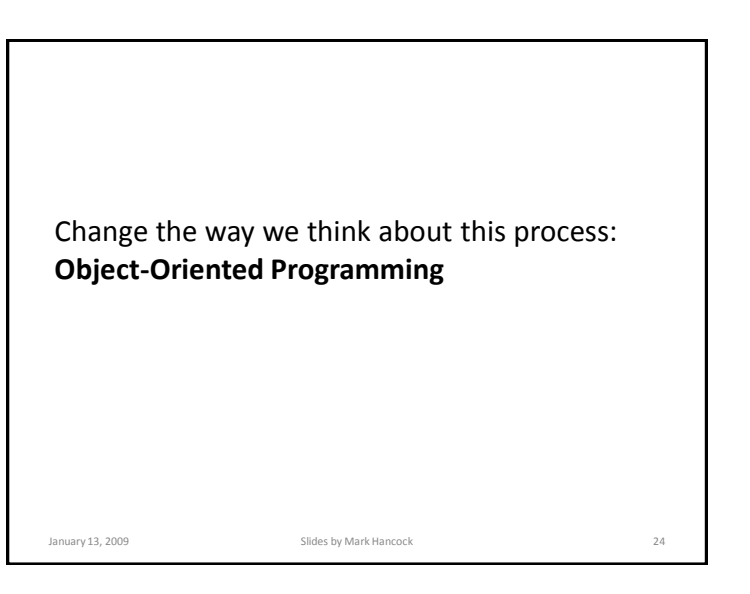

### Course Goals

- This course aims to help the student develop an awareness of:
	- how *objects* can be used as a basis for solving problems;
	- how to implement solutions using an *object-oriented language*;
	- how to apply *object-oriented* problem-solving techniques to scientific areas of study;
	- the nature of *objects* and their relationship to information and information processing; and
	- how to develop solutions which exhibit elements of good style.

January 13, 2009 Slides by Mark Hancock 25

### Course Objectives

- By the end of this course students should be able to:
	- analyse problems using an *object-oriented* framework;
	- design and implement solutions using *object-oriented* concepts:
		- *encapsulation*
		- *inheritance*
		- *polymorphism*;
	- create and execute *unit tests* on implemented solutions; and

January 13, 2009 Slides by Mark Hancock 26

• evaluate the *quality* of program designs.

```
Programming Languages:
C and Java
```
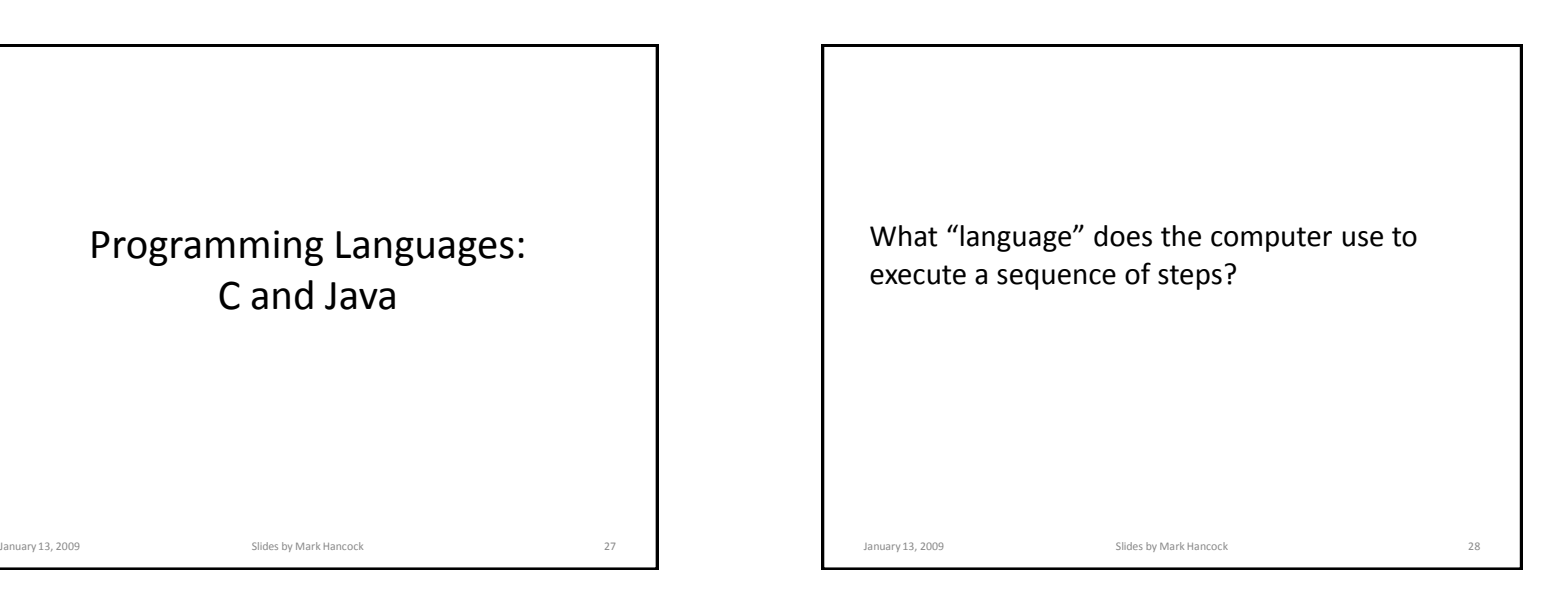

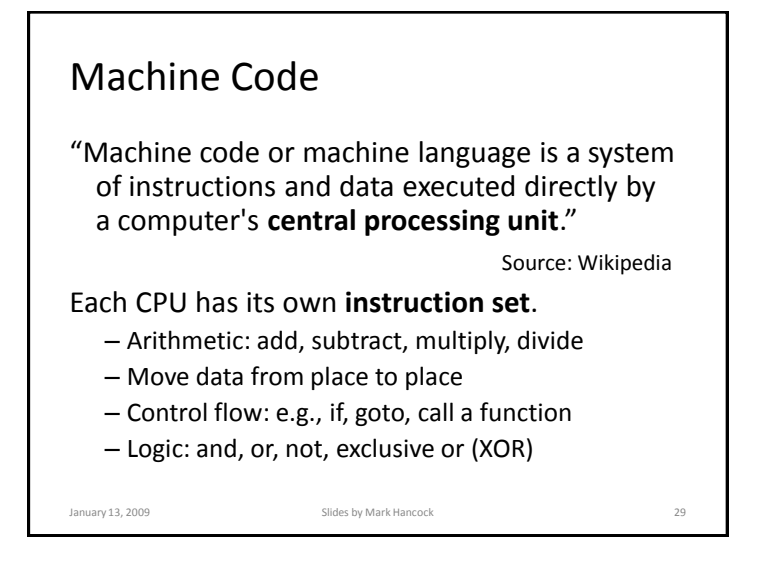

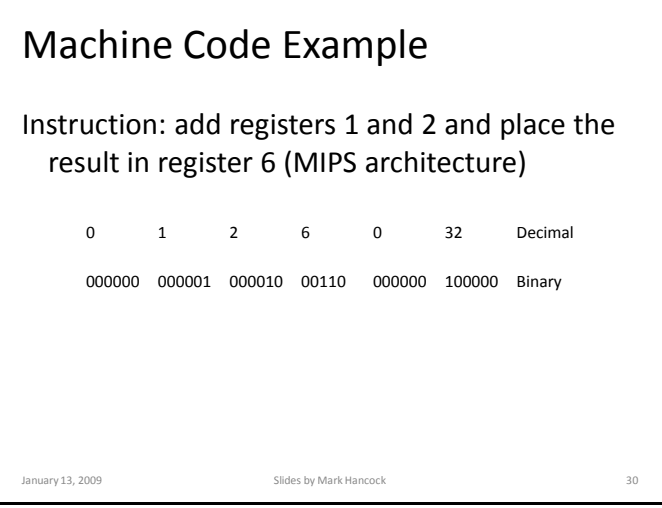

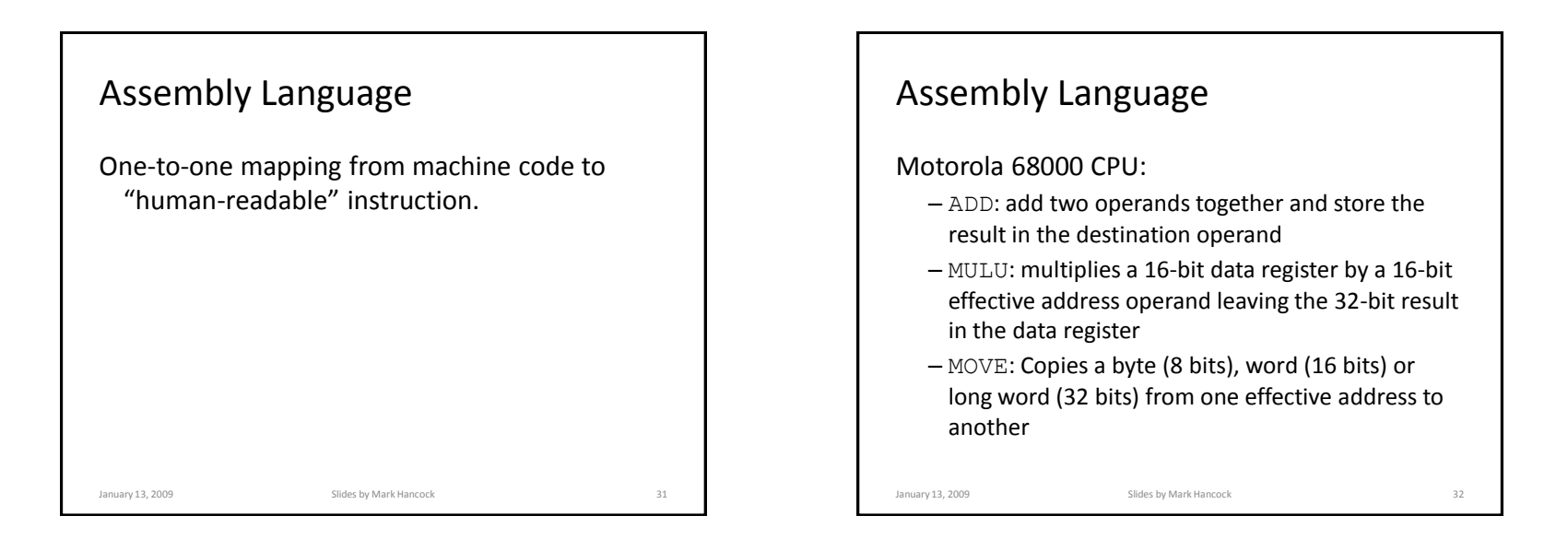

### Assembly Language Example

### Evaluate the equation:  $A2 = A0 * A1 + A3$

lea \$1000, A0 lea \$1004, A1 lea \$1008, A2 lea \$100A, A3 move.l (A0), D0 move.l (A1), D1 mulu D0, D1 move.l (A3), D0 add.l D1, D0 move.1  $D0$ ,  $(A2)$ 

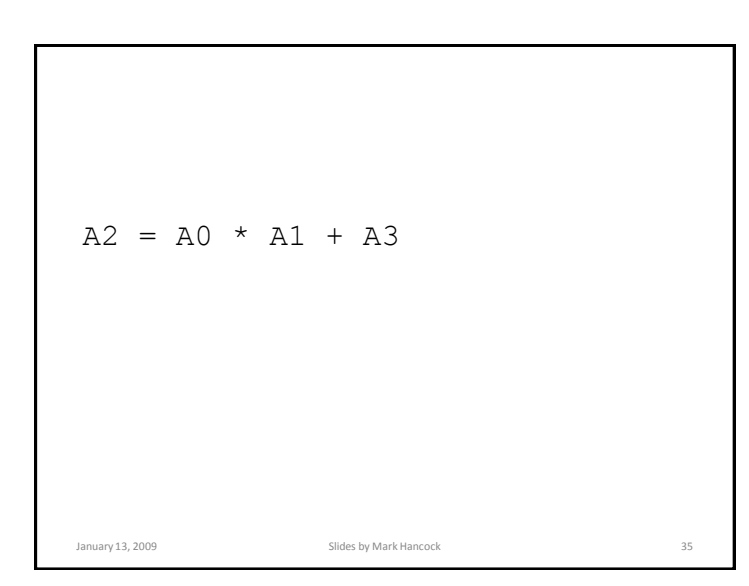

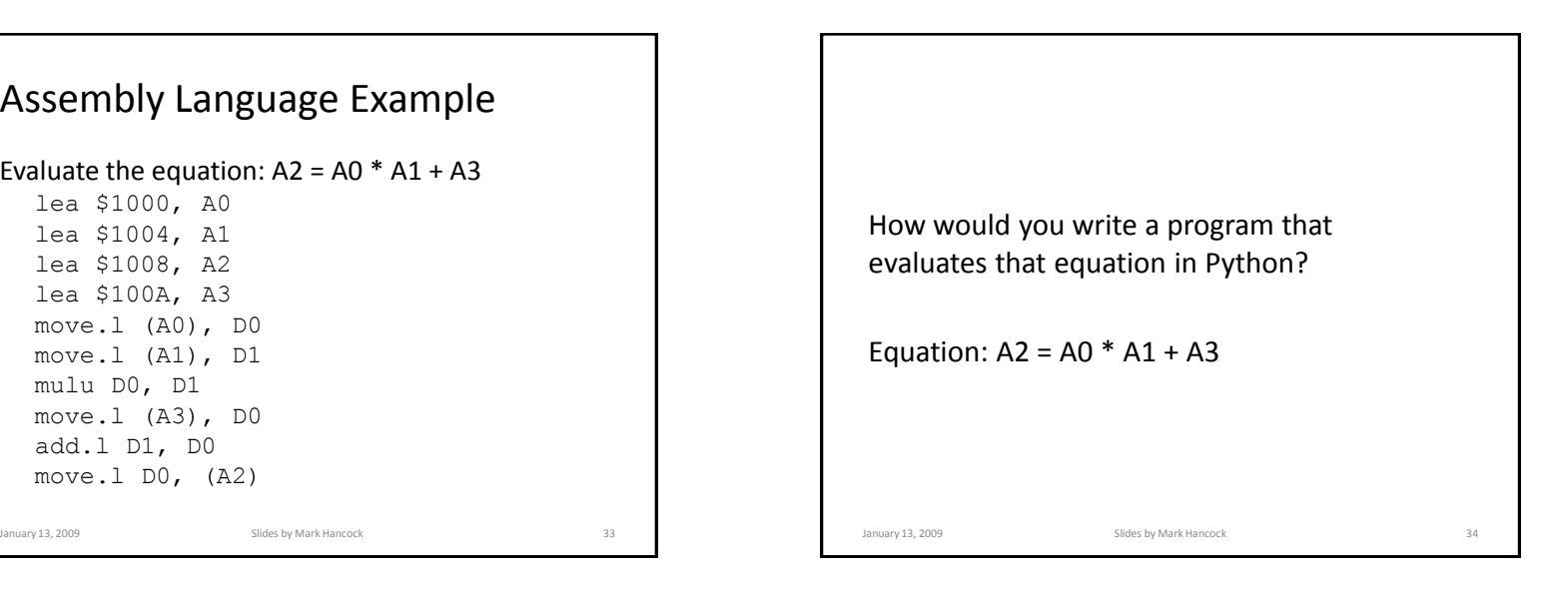

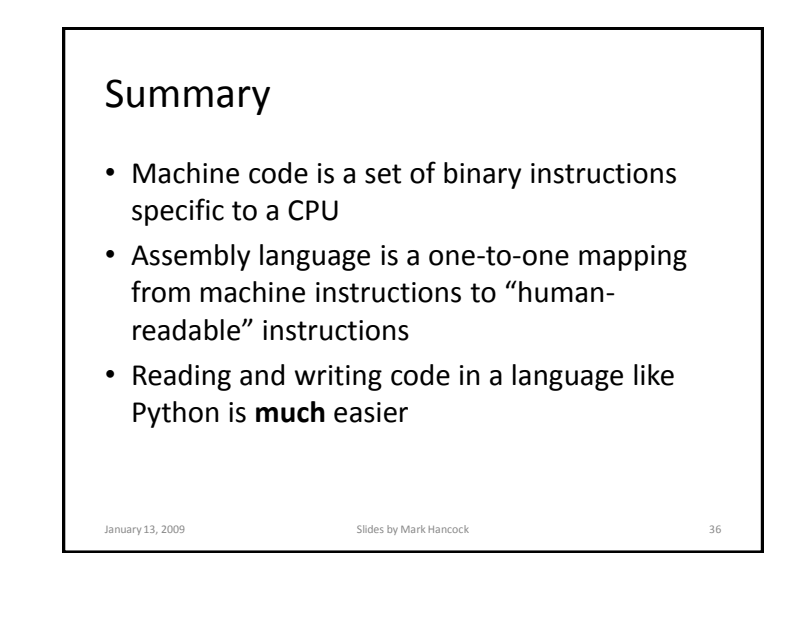

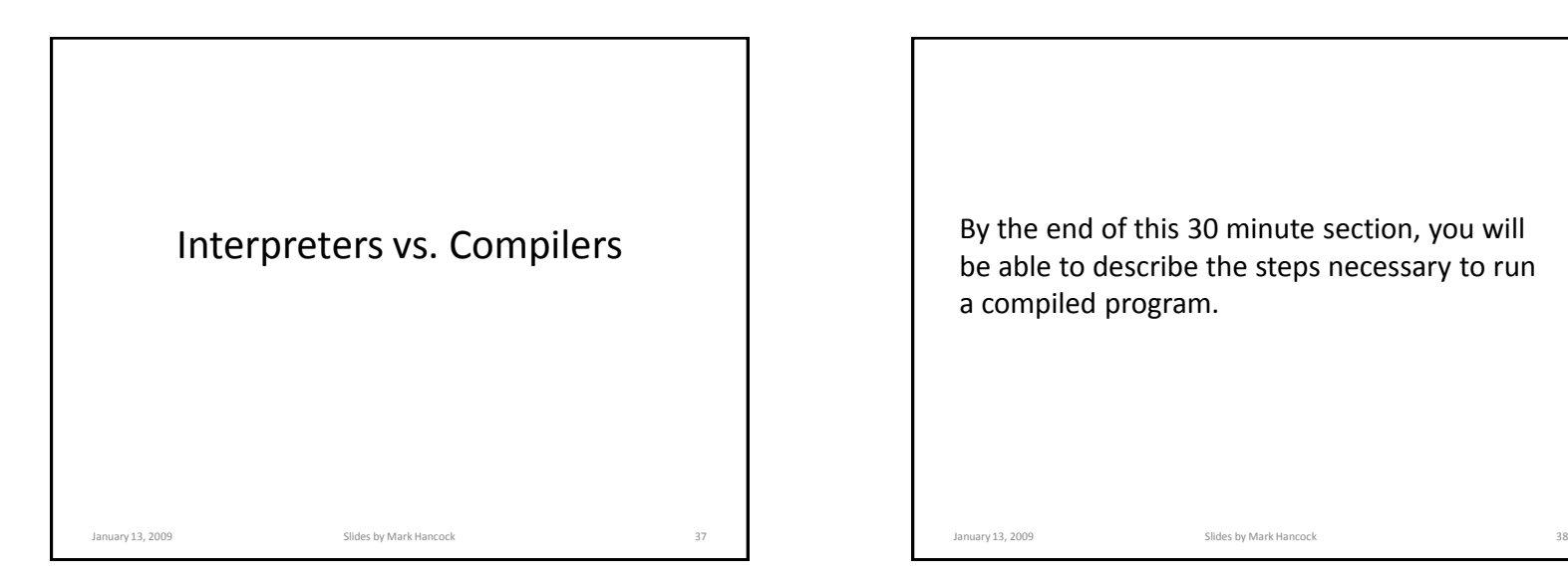

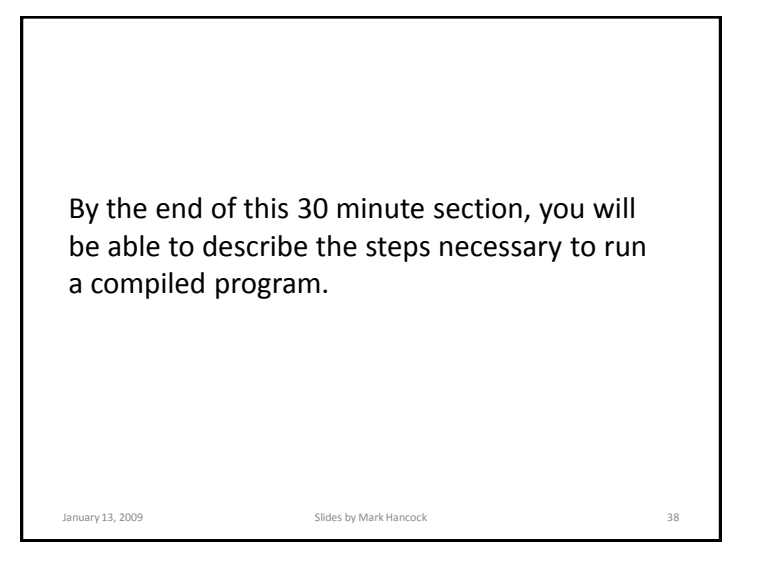

Can the CPU understand Python (or C/Java)? Why/why not?

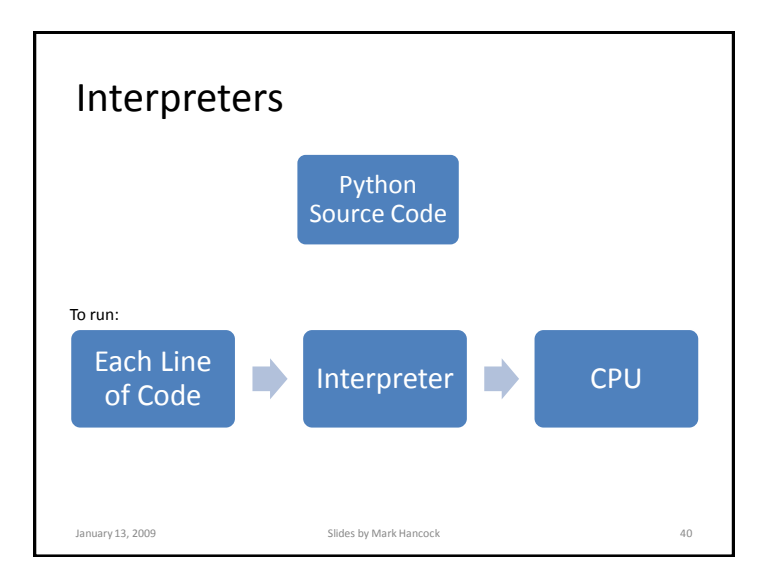

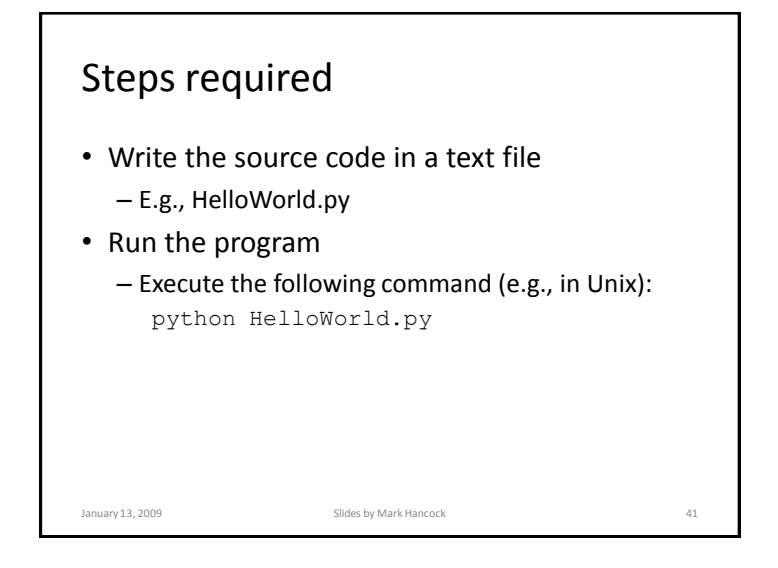

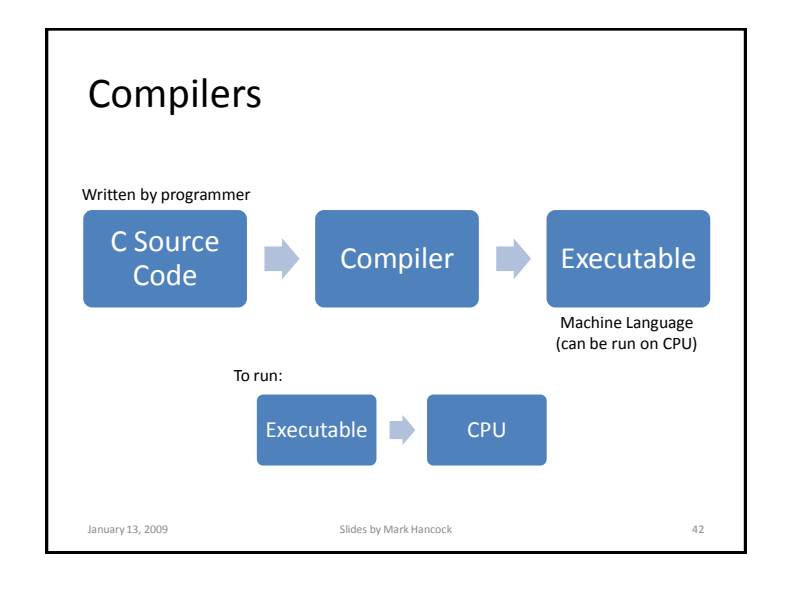

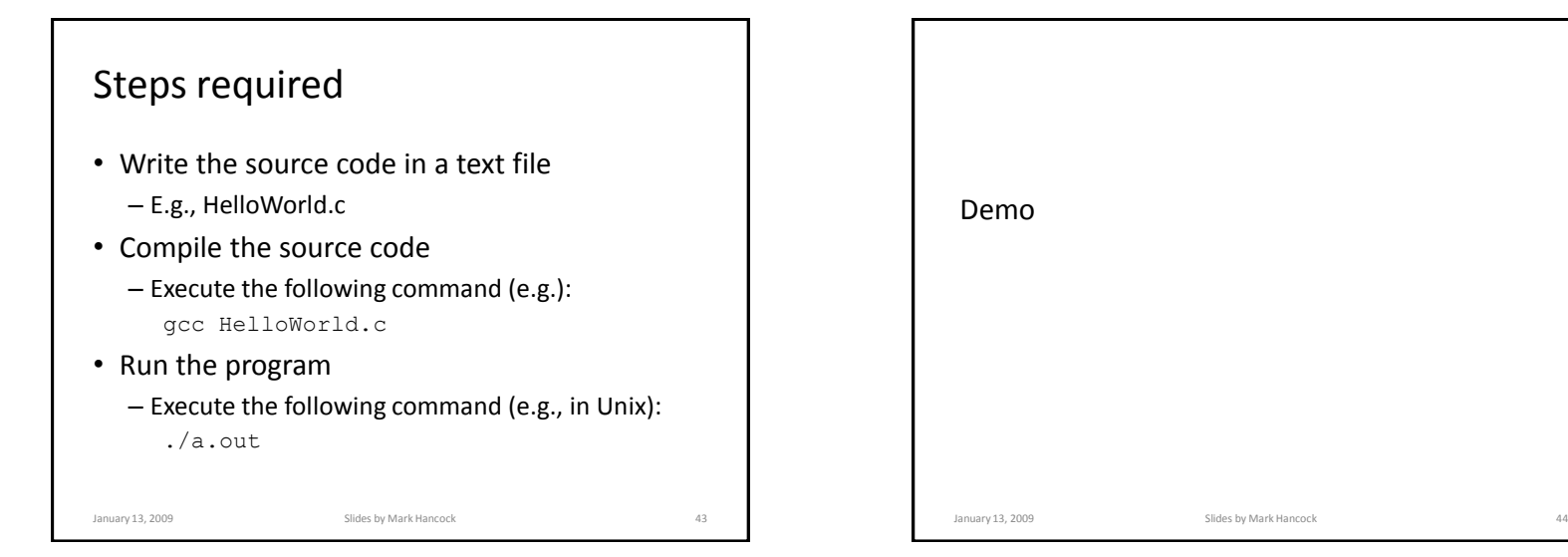

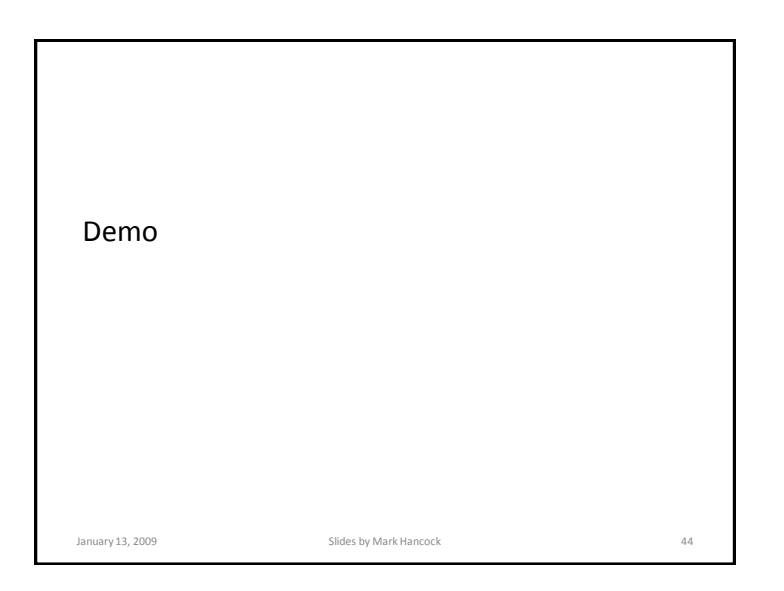

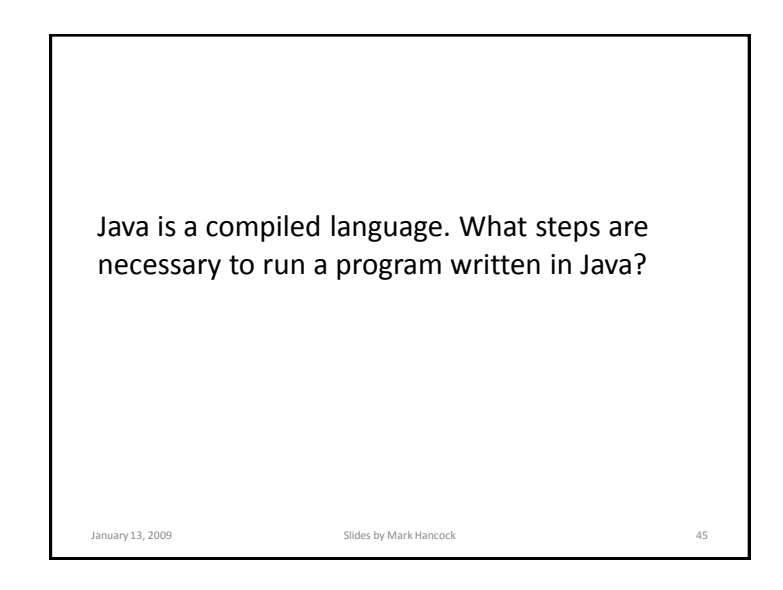

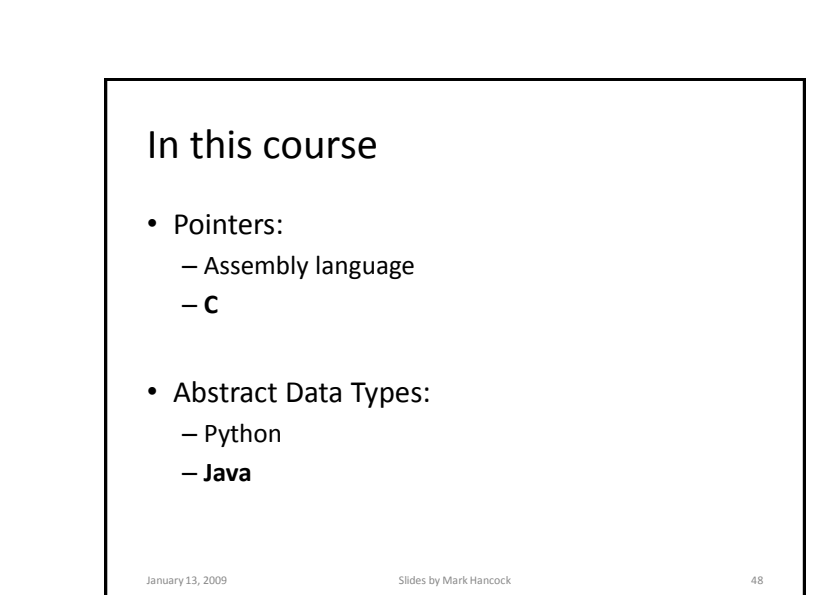

• Write the source code in a text file

– Execute the following command (e.g.): javac HelloWorld.java

– Execute the following command (e.g.):

January 13, 2009 Slides by Mark Hancock 46

– E.g., HelloWorld.java • Compile the source code

java HelloWorld

• Run the program

Steps

Why not learn one language and use it for everything?

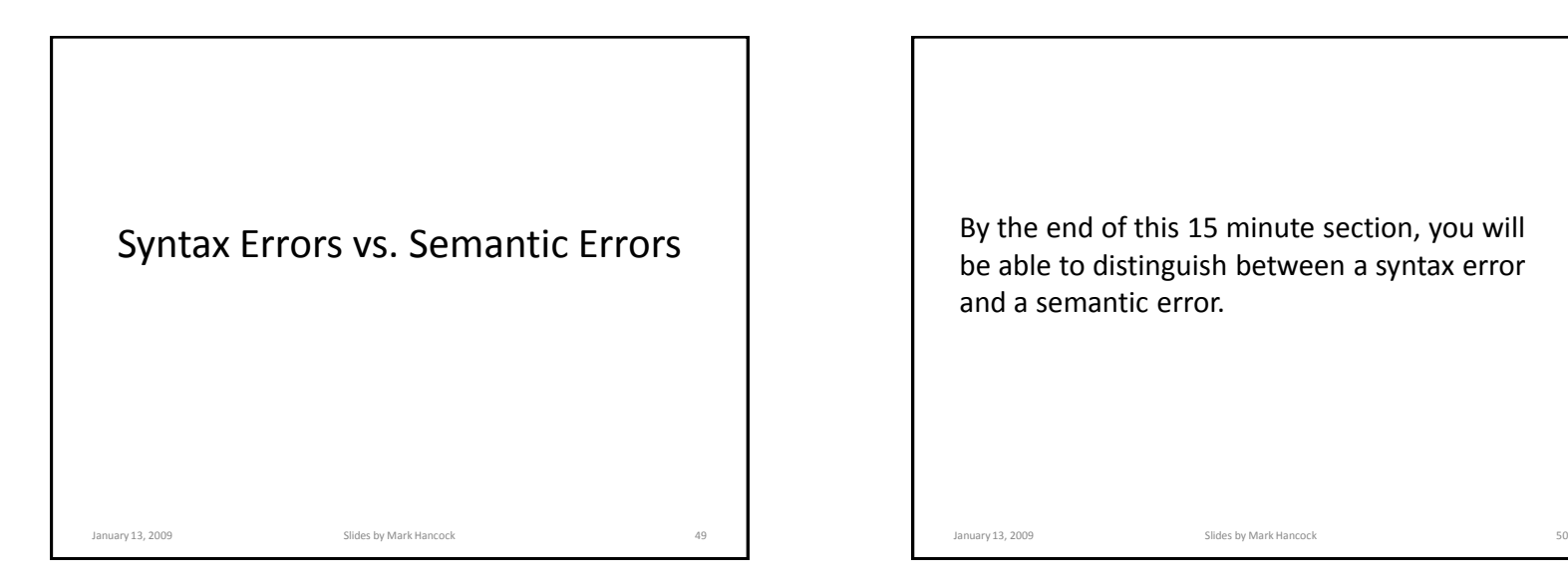

With a natural language (e.g., English), what is the difference between syntax and semantics?

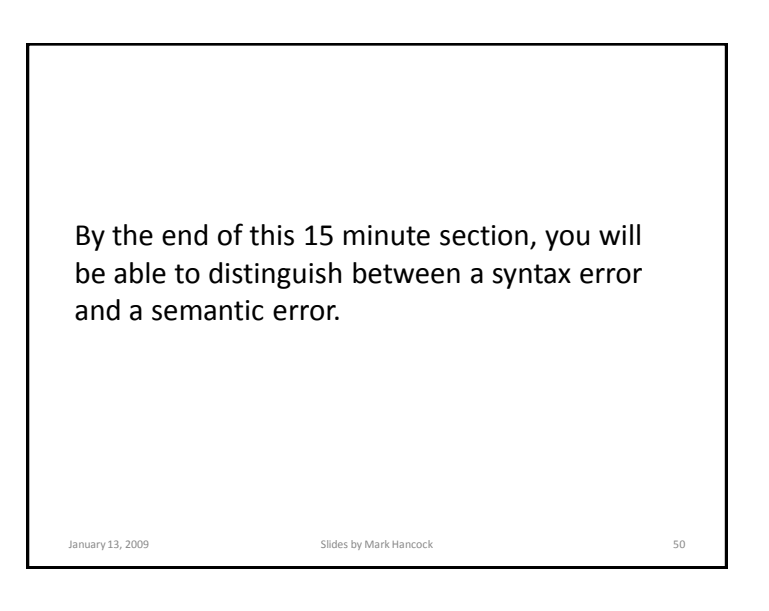

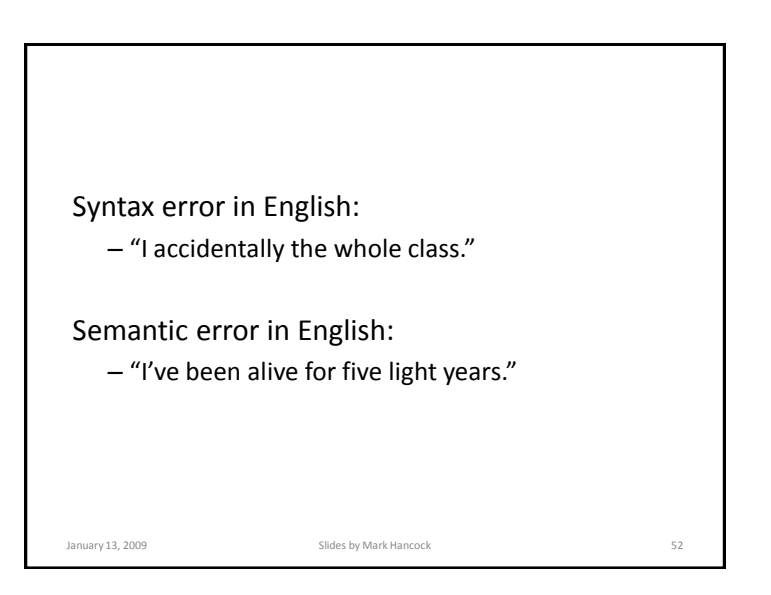

### Syntax Error

• An error caused by incorrect use of the syntax of the programming language

January 13, 2009 Slides by Mark Hancock 53

- Result:
	- Compiled language?
	- Interpreted language?

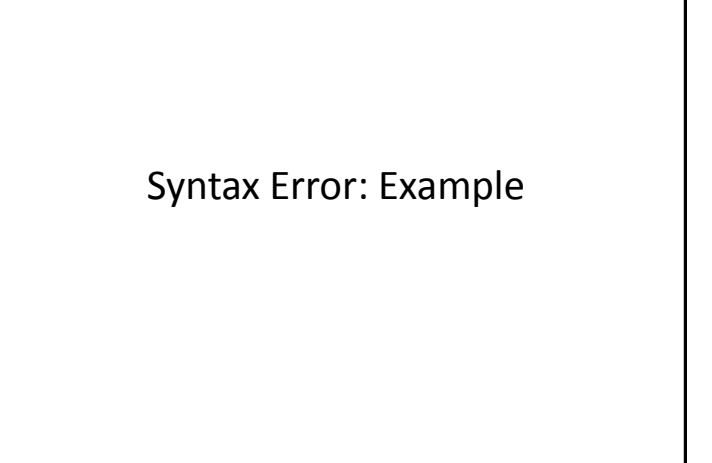

January 13, 2009 Slides by Mark Hancock 54

### Semantic Error

• An error caused by code which may be readable by the computer, but has incorrect logic

January 13, 2009 Slides by Mark Hancock 55

- Result:
	- Compiled language?
	- Interpreted language?

# Semantic Error: Example

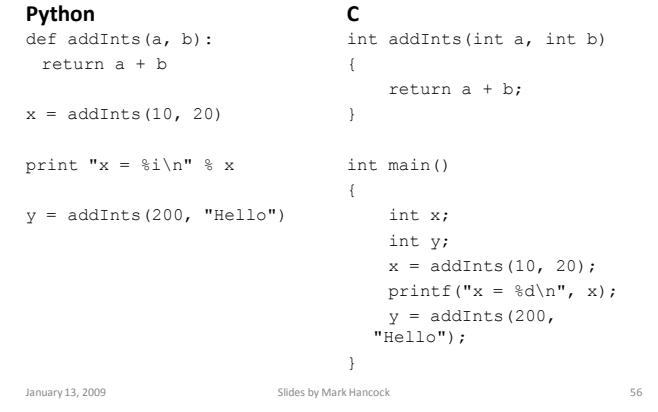

### Find the errors

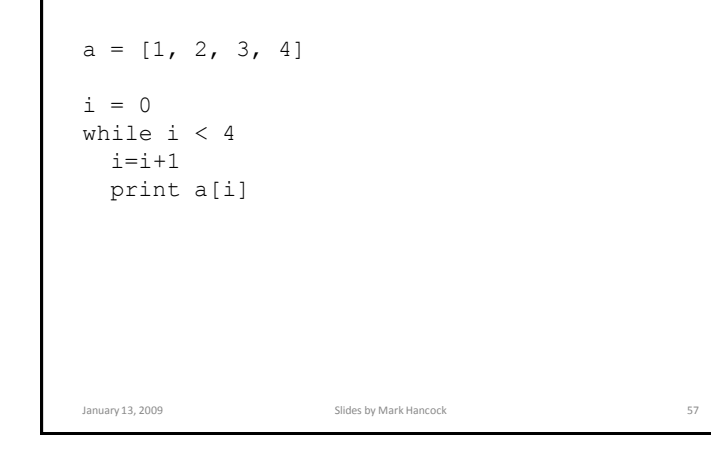

# One way to fix  $a = [1, 2, 3, 4]$  $i = 0$ while  $i < 4$ : print a[i]  $i=i+1$ January 13, 2009 Slides by Mark Hancock 58

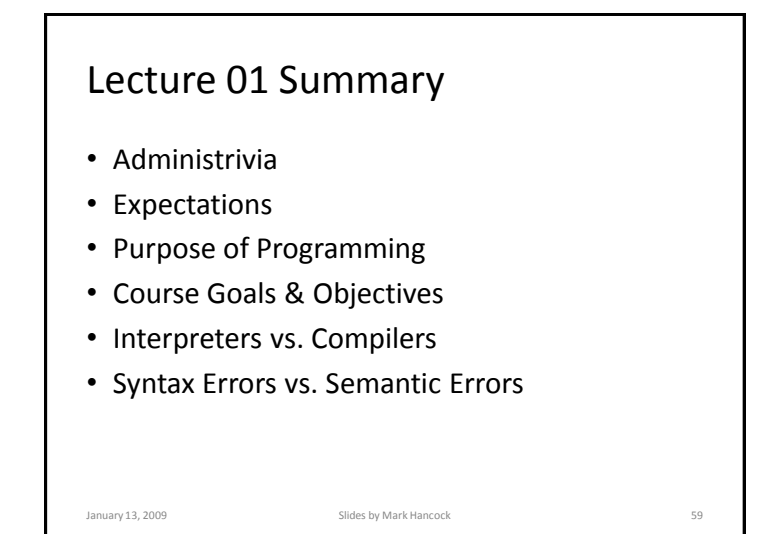

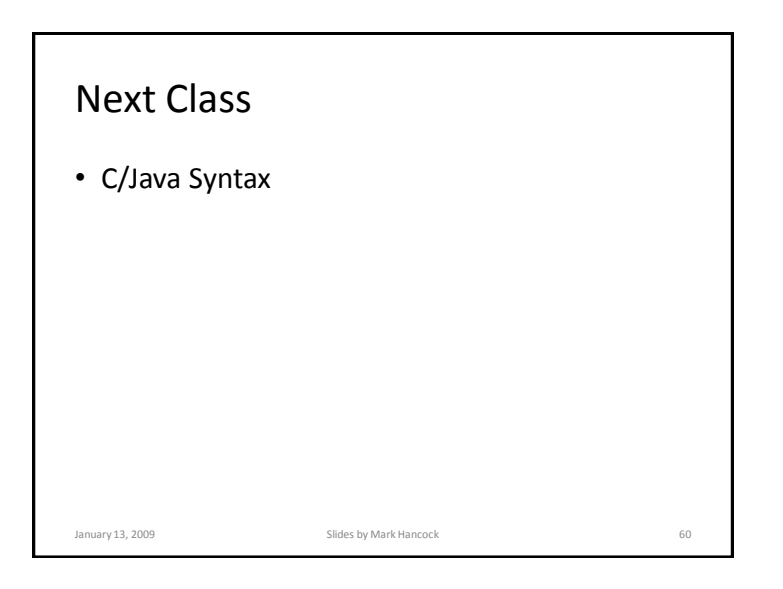